## Front-end Technologies

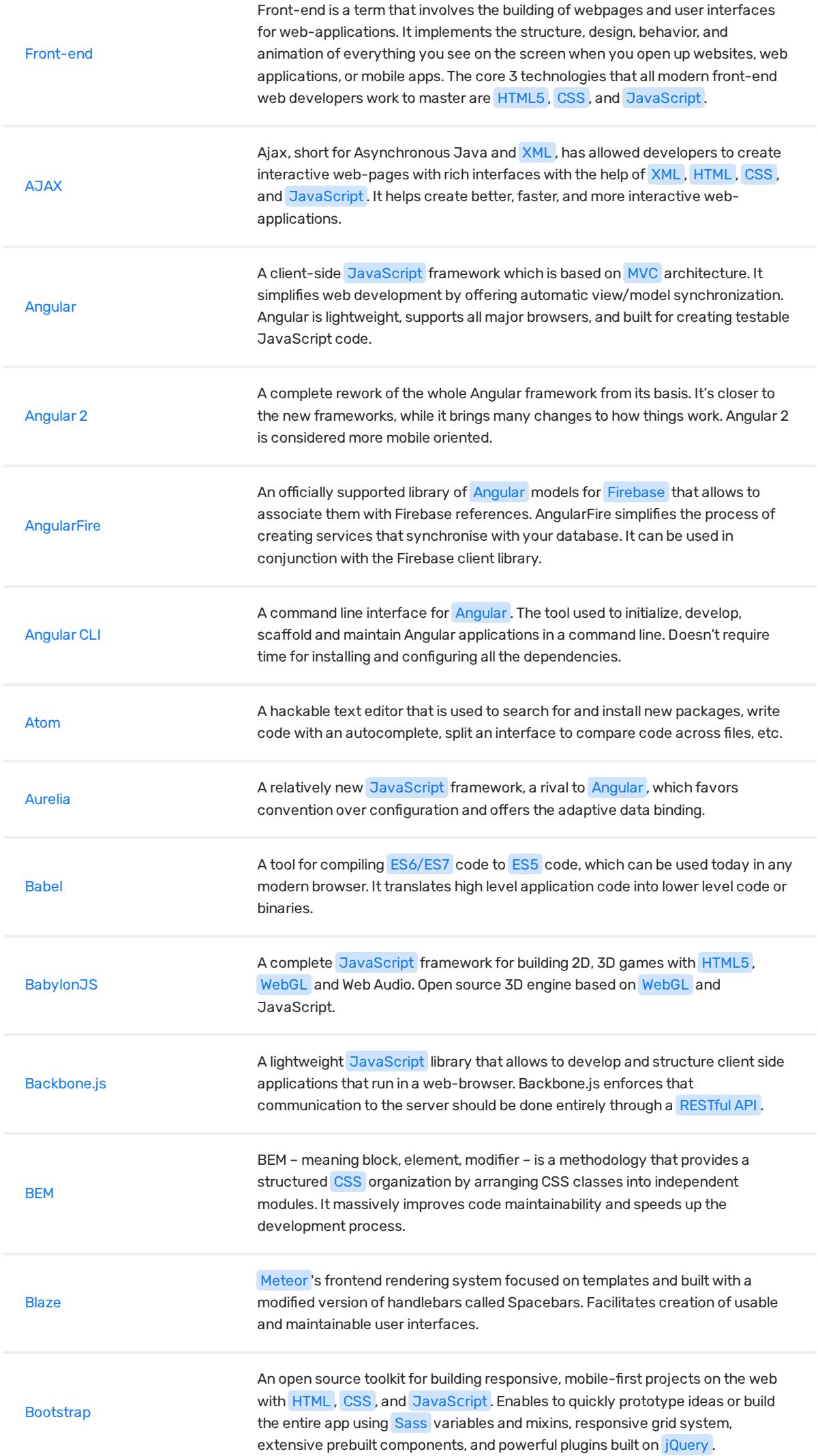

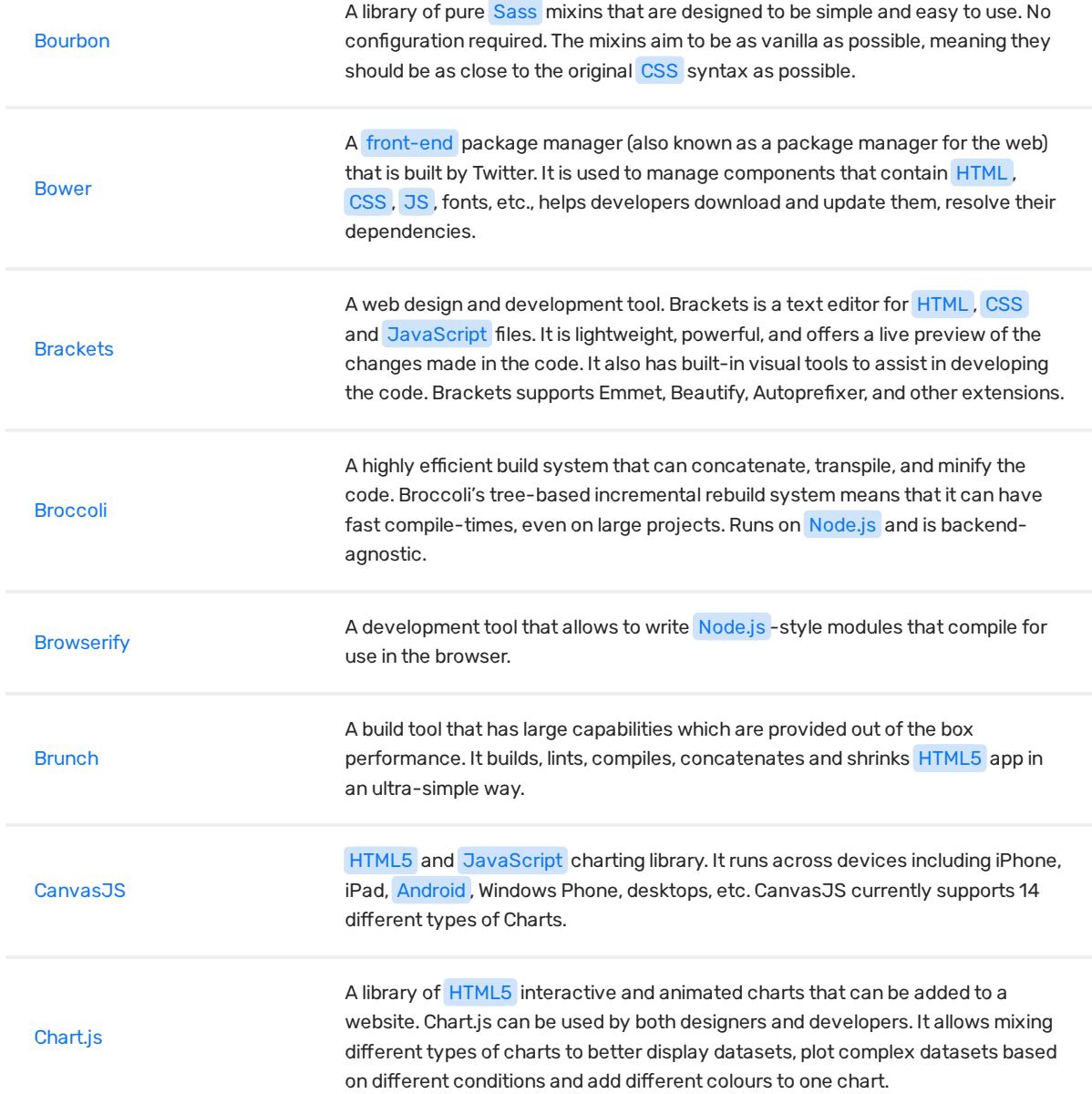

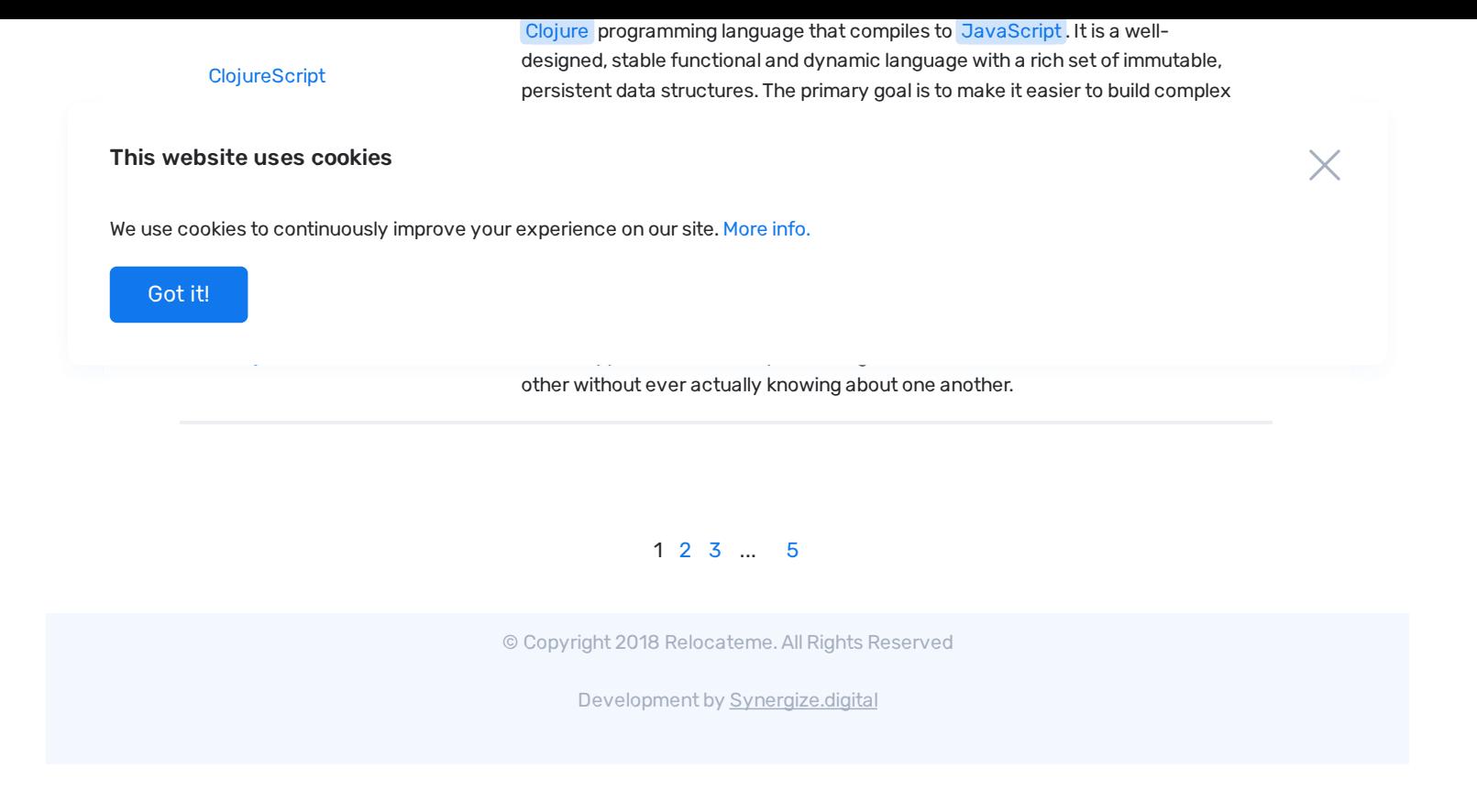